#### **Pour écrire et lire les nombres entiers**

Les nombres s'écrivent avec des chiffres: 0, 1, 2, 3, 4, 5, 6, 7, 8, 9

Les nombres s'écrivent avec des mots : un, deux… dix, onze …, vingt, trente … cent, mille, million, milliard …

Pour lire un nombre, il faut le découper en tranches de 3 chiffres à partir de la droite puis utiliser les mots mille, million, milliard

### **Pour écrire les nombres entiers**

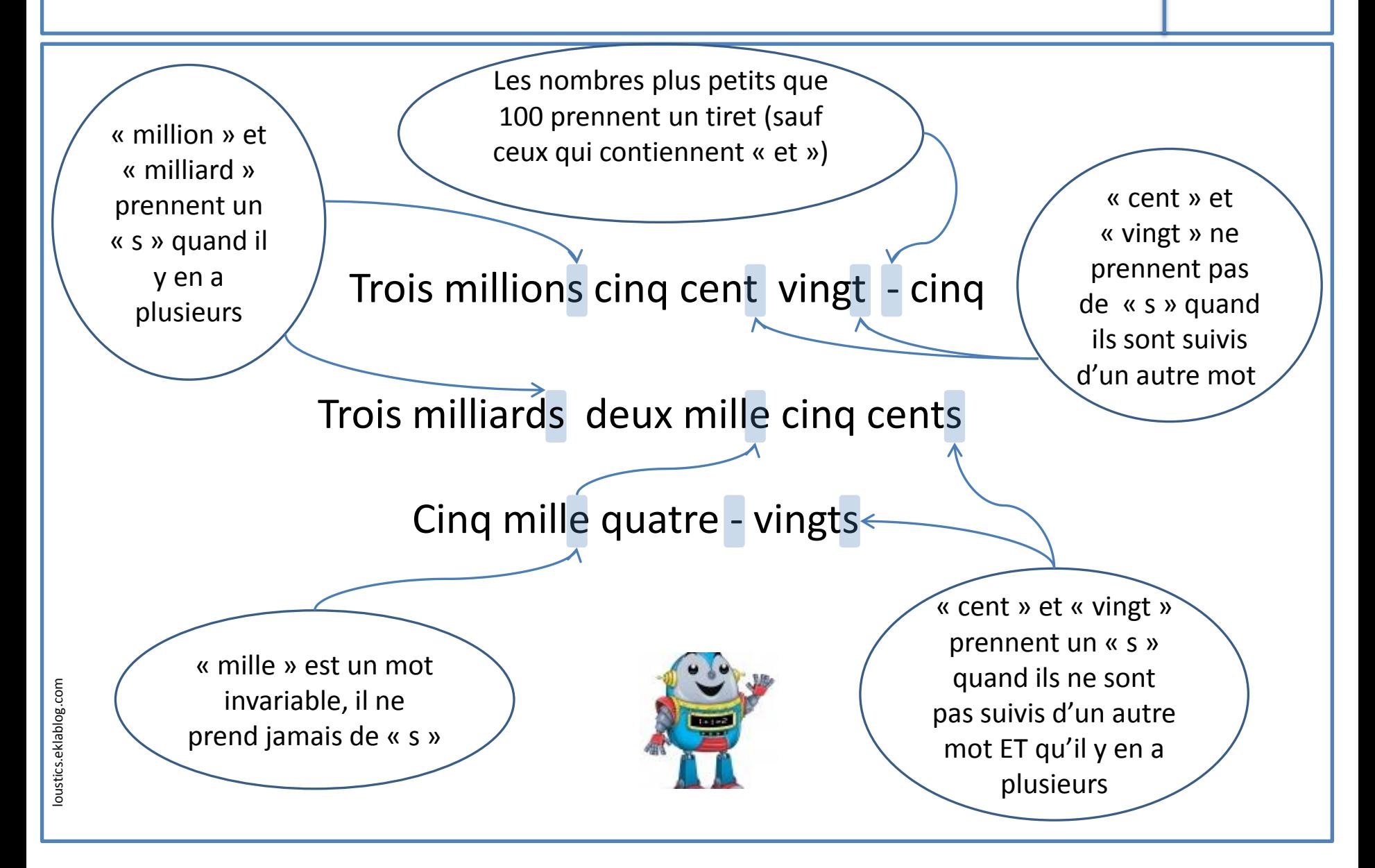

### **La valeur des chiffres**

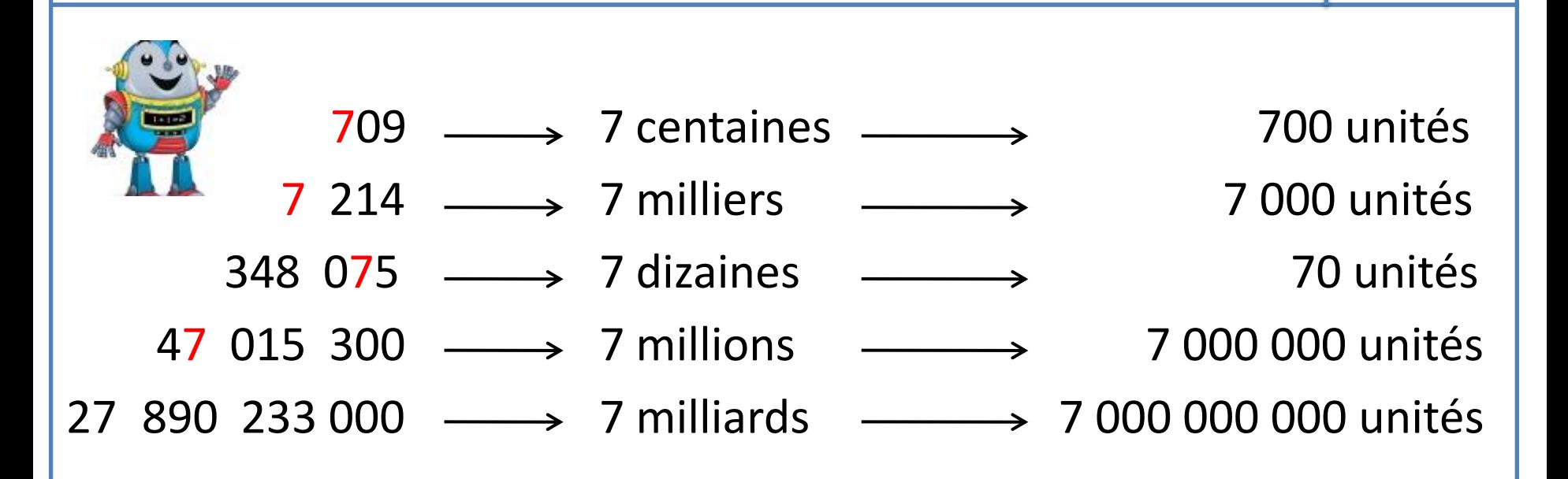

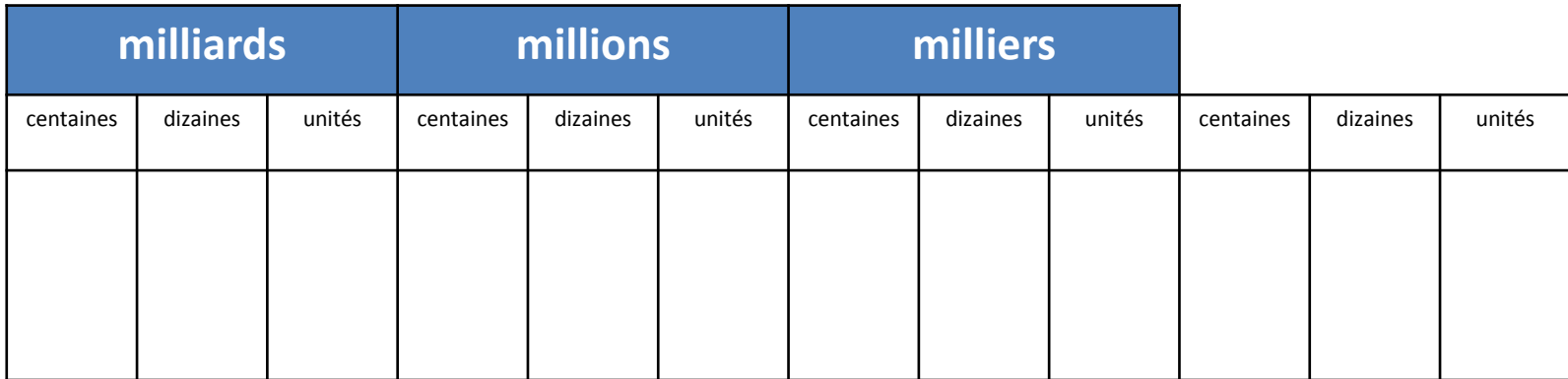

### **La valeur des chiffres**

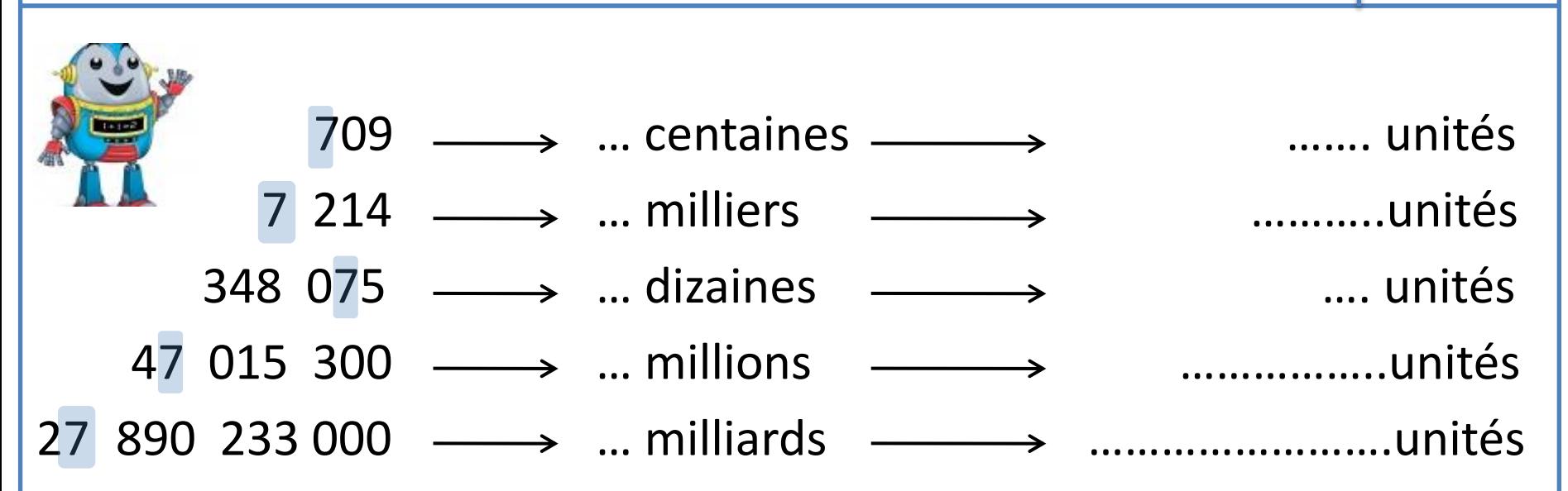

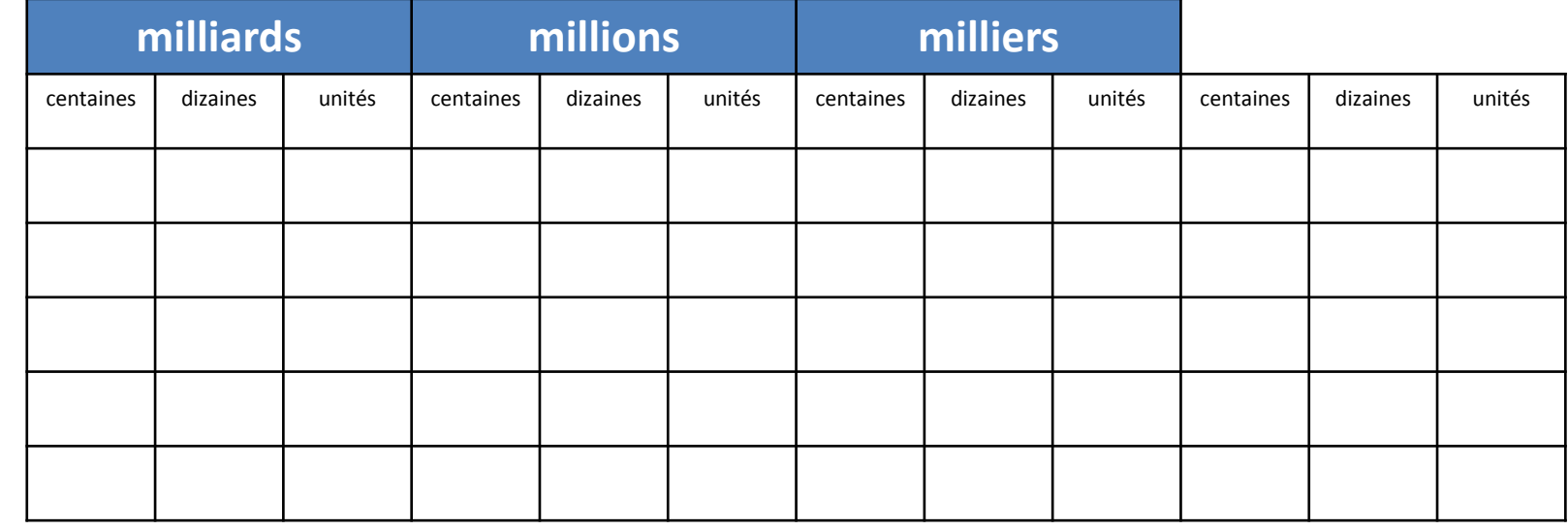

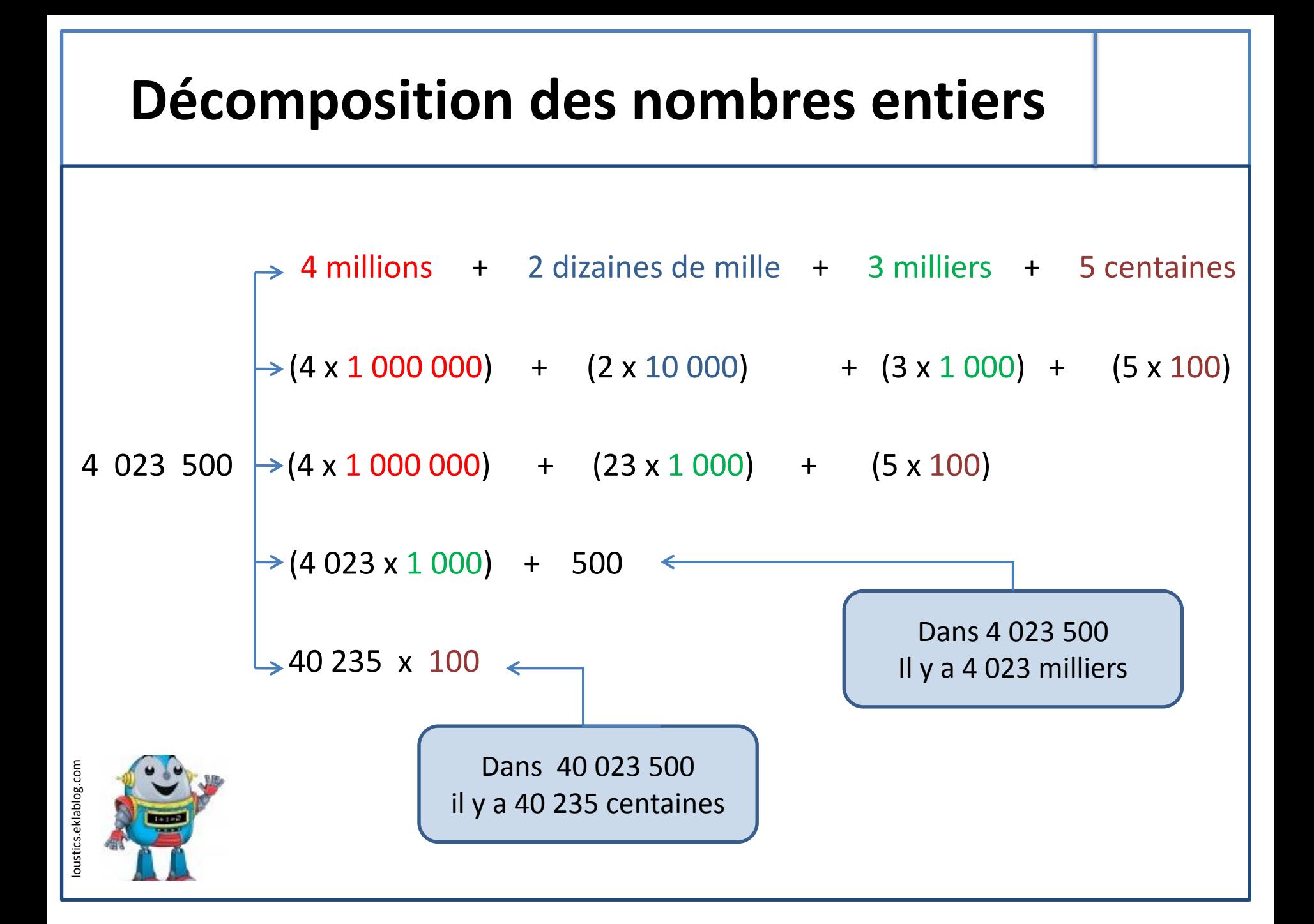

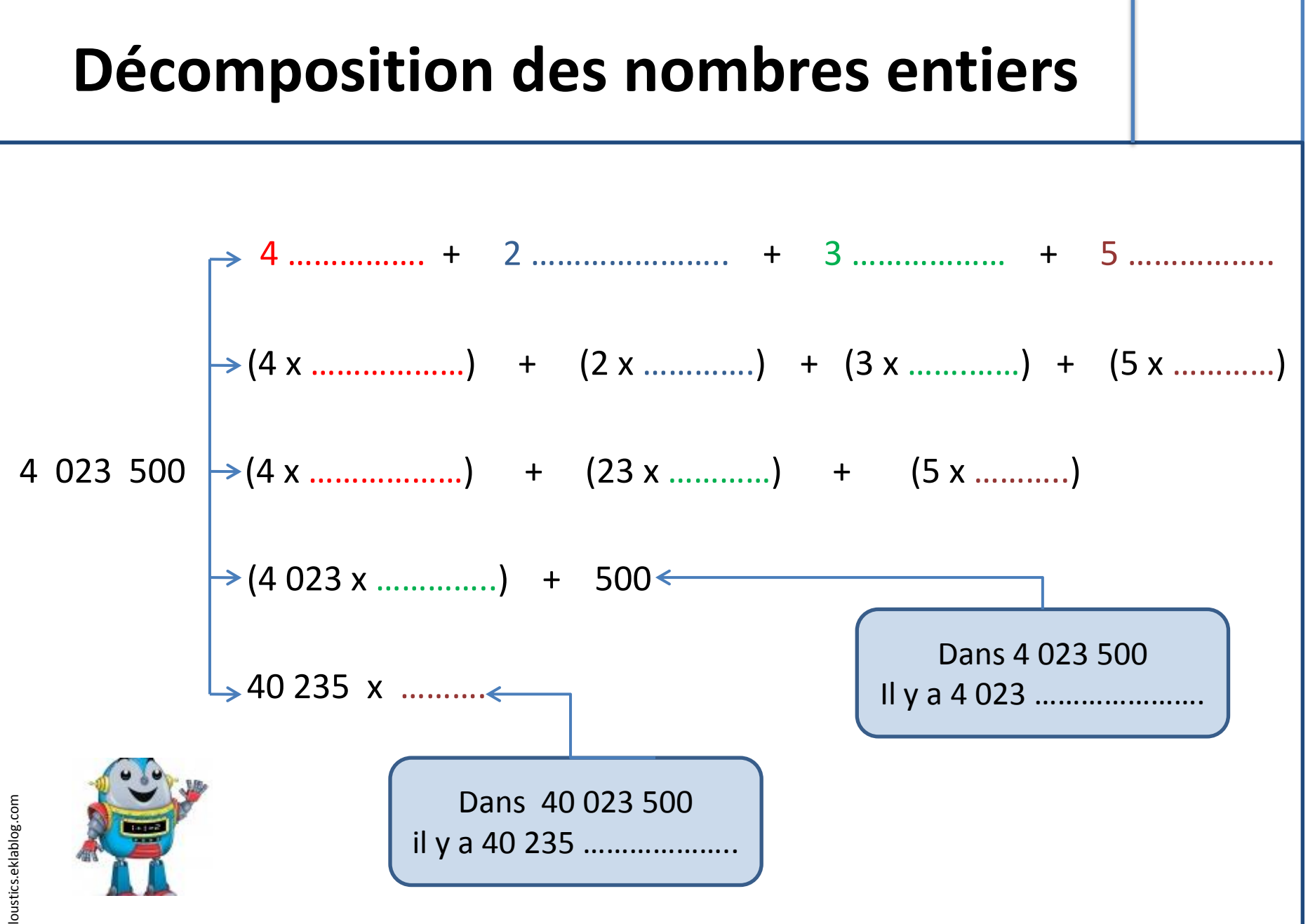

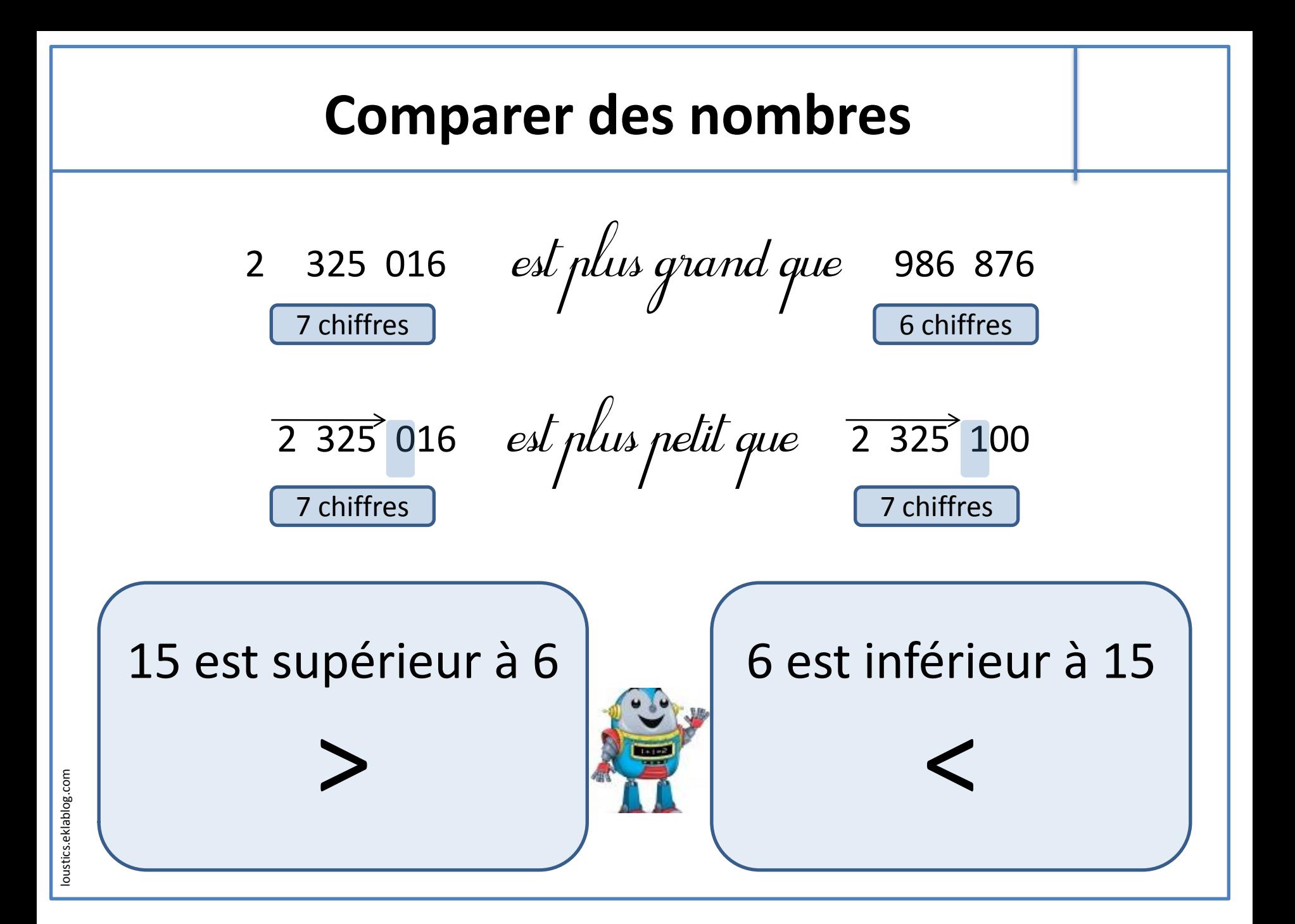

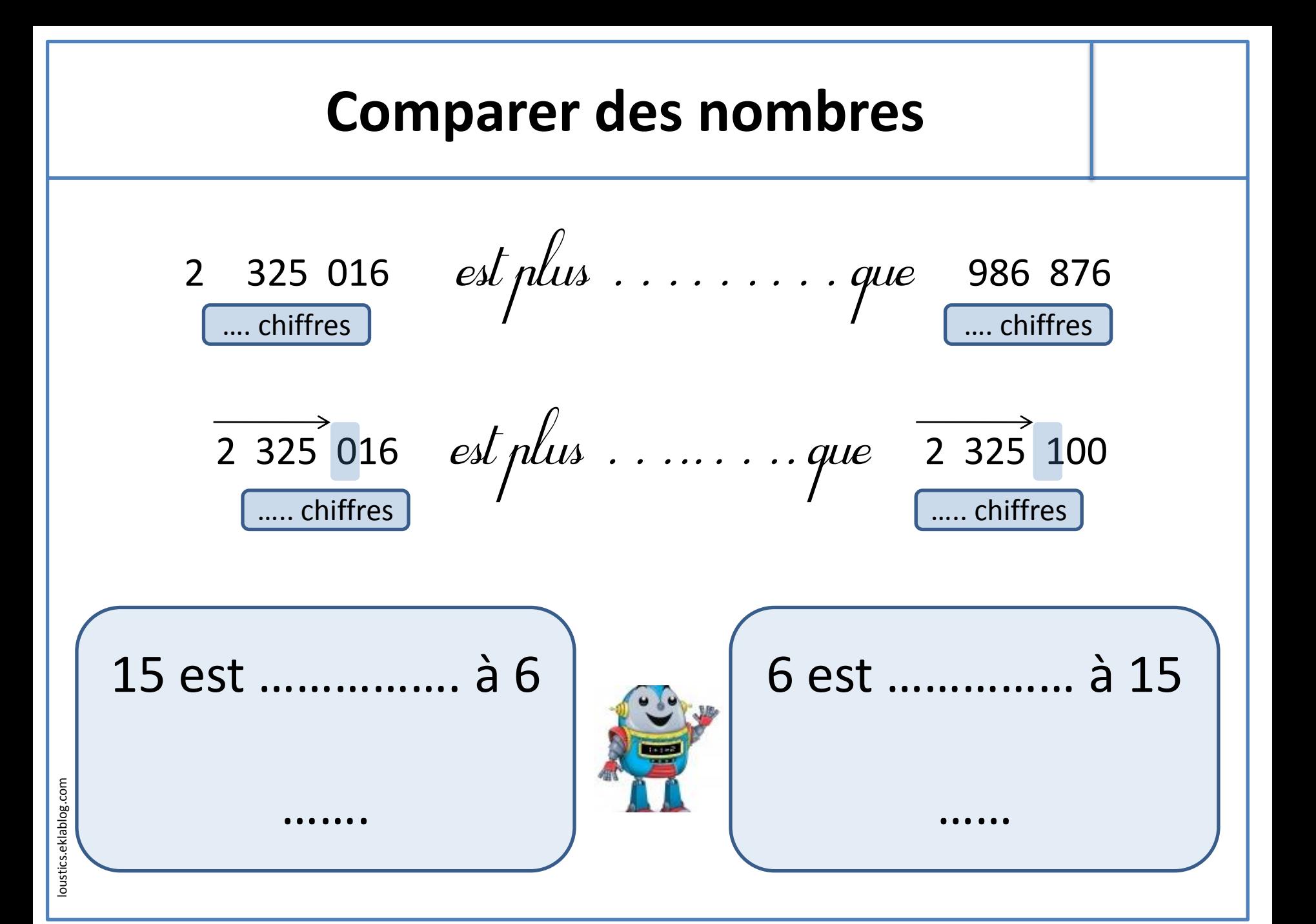

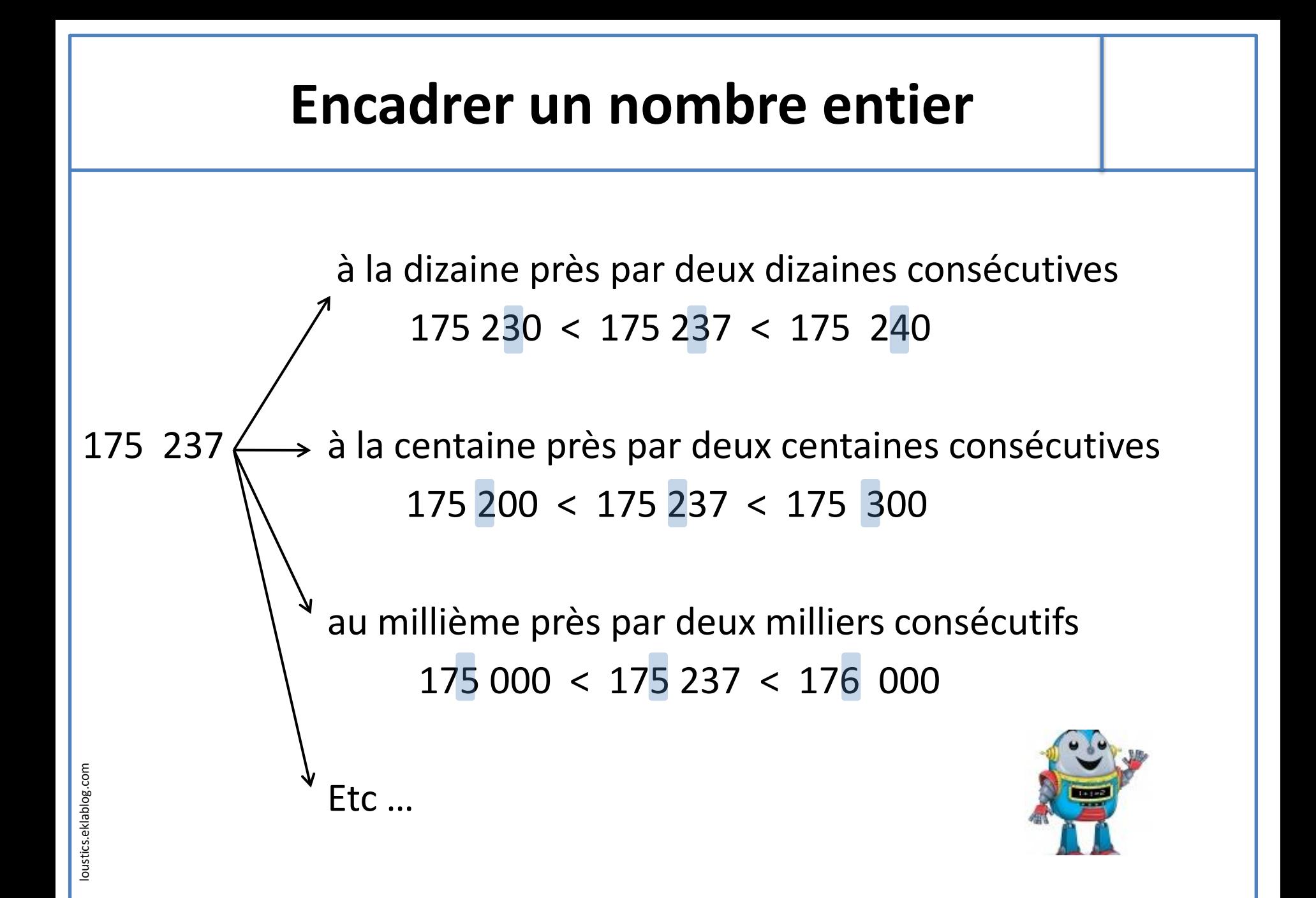

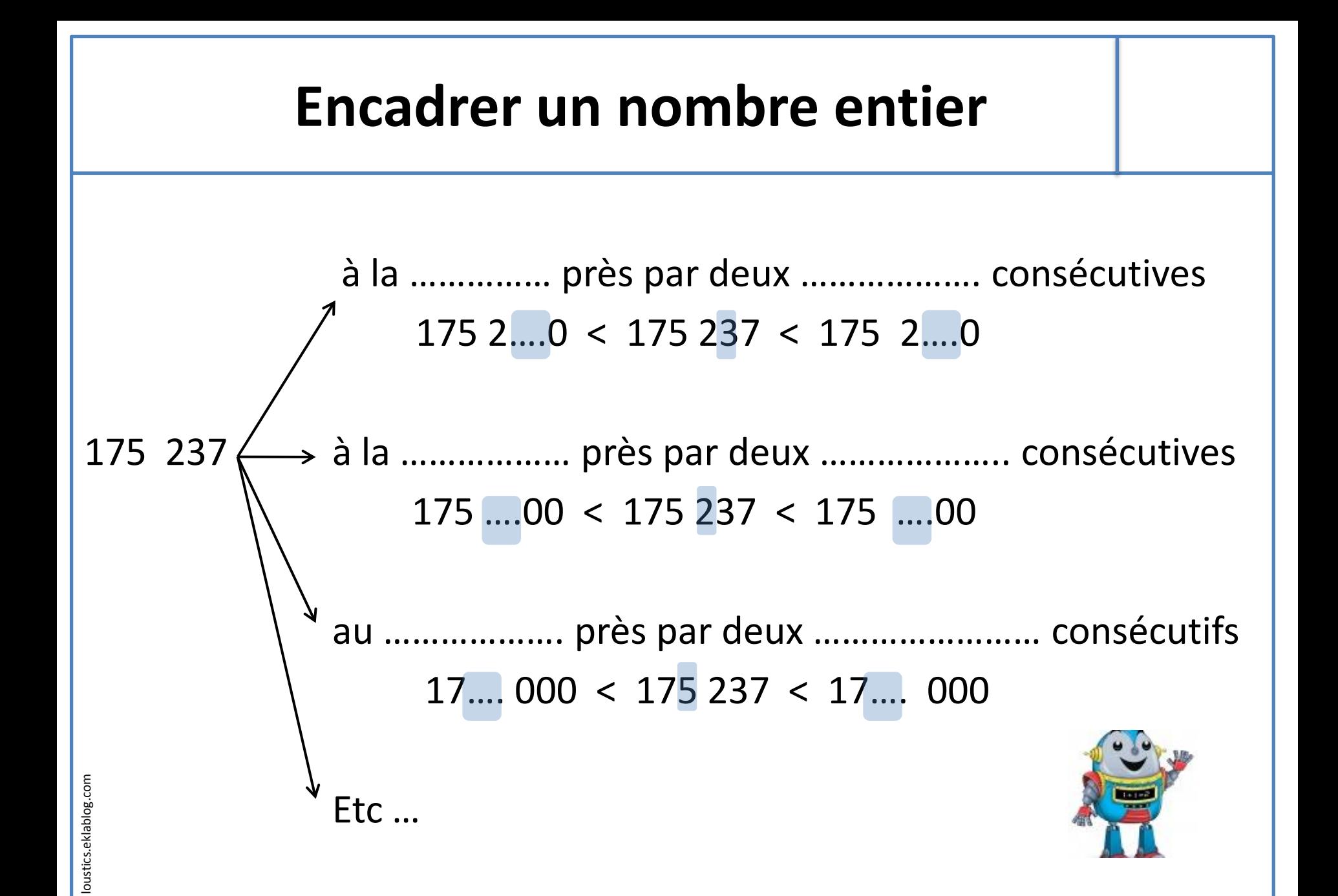

#### **Les fractions 3** 3 est le **numérateur**. Il indique qu'on a reporté 3 fois une part. 4 est le **dénominateur**. Il indique qu'on a partagé l'unité en 4 parts égales

**4**

Les fractions dont le dénominateur est 10, 100, 1 000 … sont appelées des fractions décimales

… se lisent **un demi**, **deux demis**, **trois demis**… 1 , 2 , 3  $\overline{2}$   $\overline{2}$   $\overline{2}$ 

… se lisent **un tiers**, **deux tiers**, **trois tiers** … 1 , 2 , 3

… se lisent **un quart**, **deux quarts**, **trois quarts** … 1 , 2 , 3  $\overline{4}$   $\overline{4}$   $\overline{4}$ 

Les autres fractions se lisent en utilisant le suffixe **–ième**

7

 $\overline{3}$   $\overline{3}$   $\overline{3}$ 

Exemple : 8 se lit **huit septièmes** 

#### **Les fractions 3 4** 3 est le ……………………... Il indique qu'on a reporté 3 fois une part. 4 est le ……………………... Il indique qu'on a partagé l'unité en 4 parts égales Les fractions dont le dénominateur est 10, 100, 1 000 … sont appelées des ………………………………. … se lisent **un demi**, **deux demis**, **trois demis**… … se lisent **un tiers**, **deux tiers**, **trois tiers** … … se lisent **un quart**, **deux qua**rts, **trois quarts** … 1 , 2 , 3  $\frac{1}{2}$   $\frac{1}{2}$   $\frac{1}{2}$ 1 , 2 , 3  $\overline{3}$   $\overline{3}$   $\overline{3}$ 1 , 2 , 3  $\overline{4}$   $\overline{4}$   $\overline{4}$ Les autres fractions se lisent en utilisant le suffixe **–ième** Exemple : 8 se lit **huit septièmes** 7

#### **Tableaux, diagrammes et graphiques**

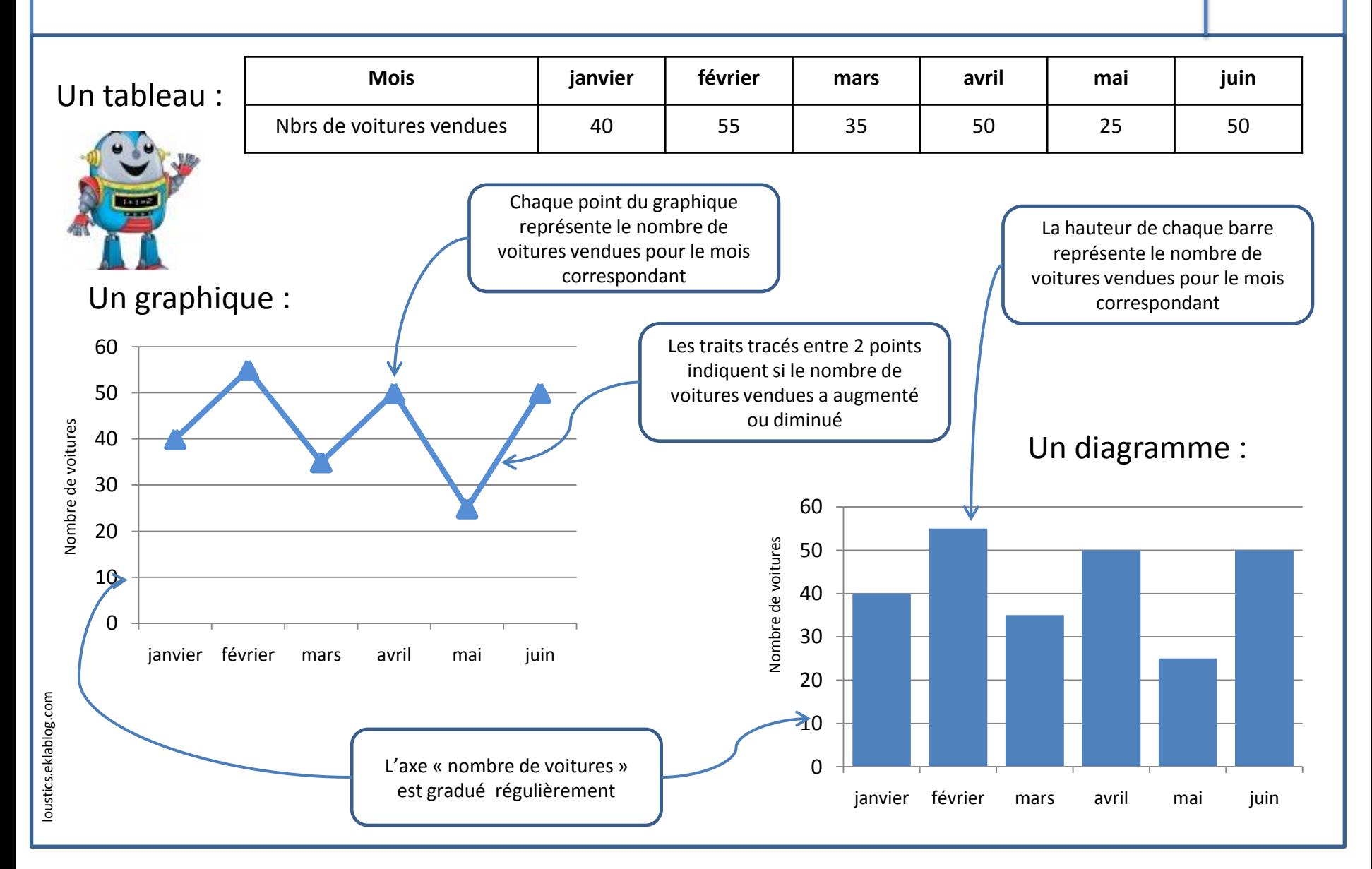

#### **Multiplier par 10, 100, 1000**

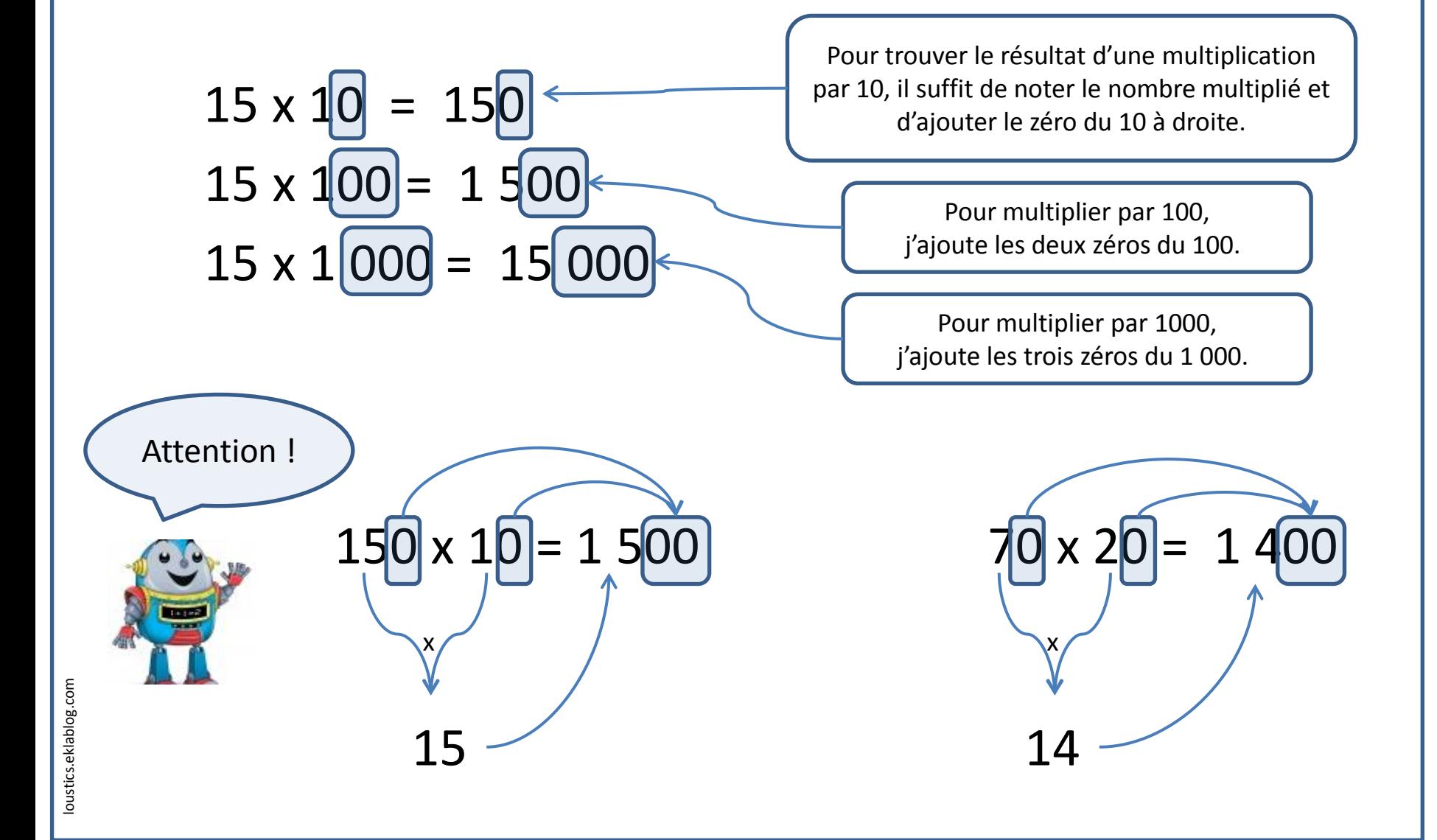

#### **Multiplier par 10, 100, 1000**

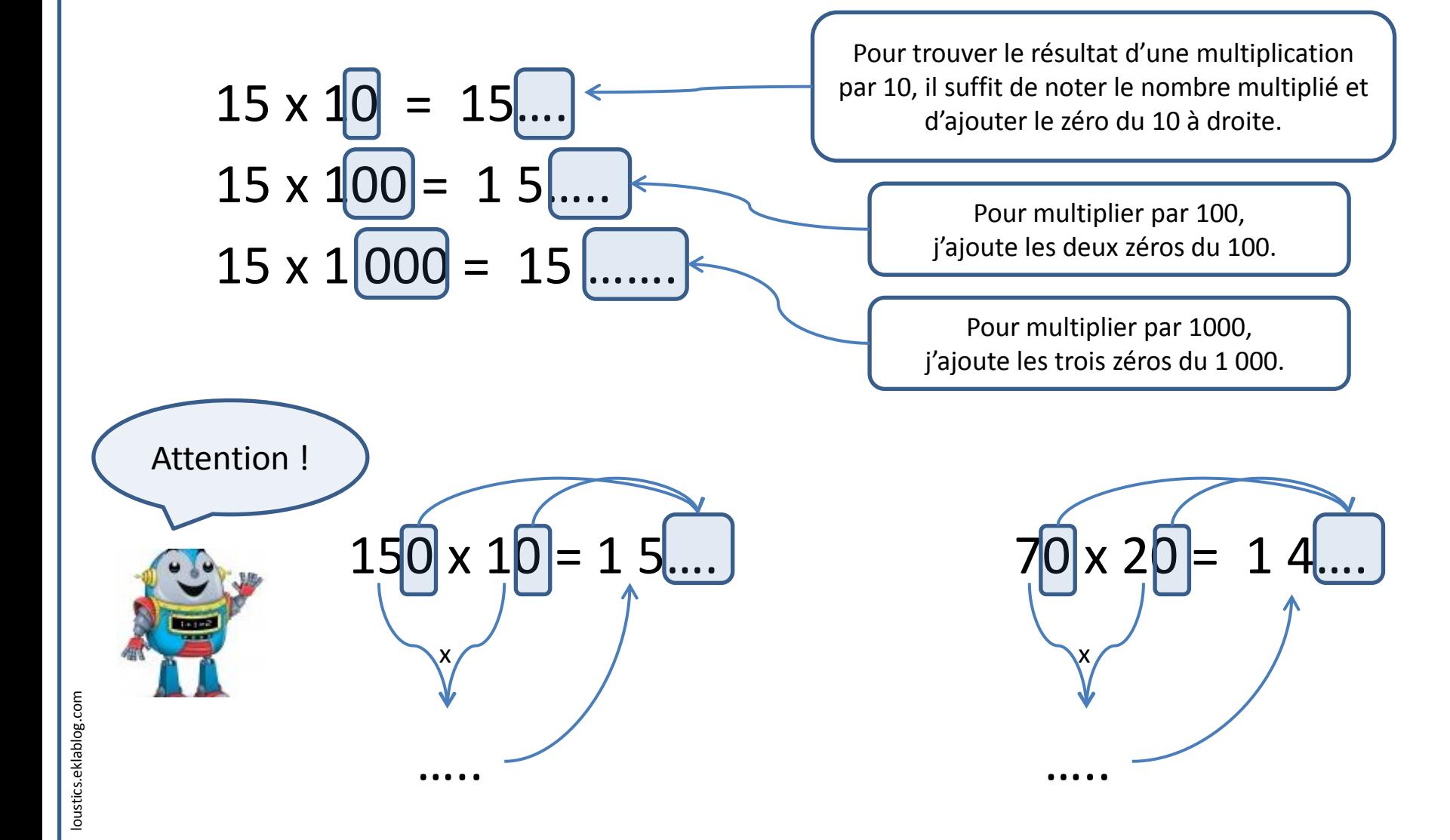

## **Je calcule rapidement**

**Pour calculer rapidement, je dois connaître par cœur les résultats suivants :**

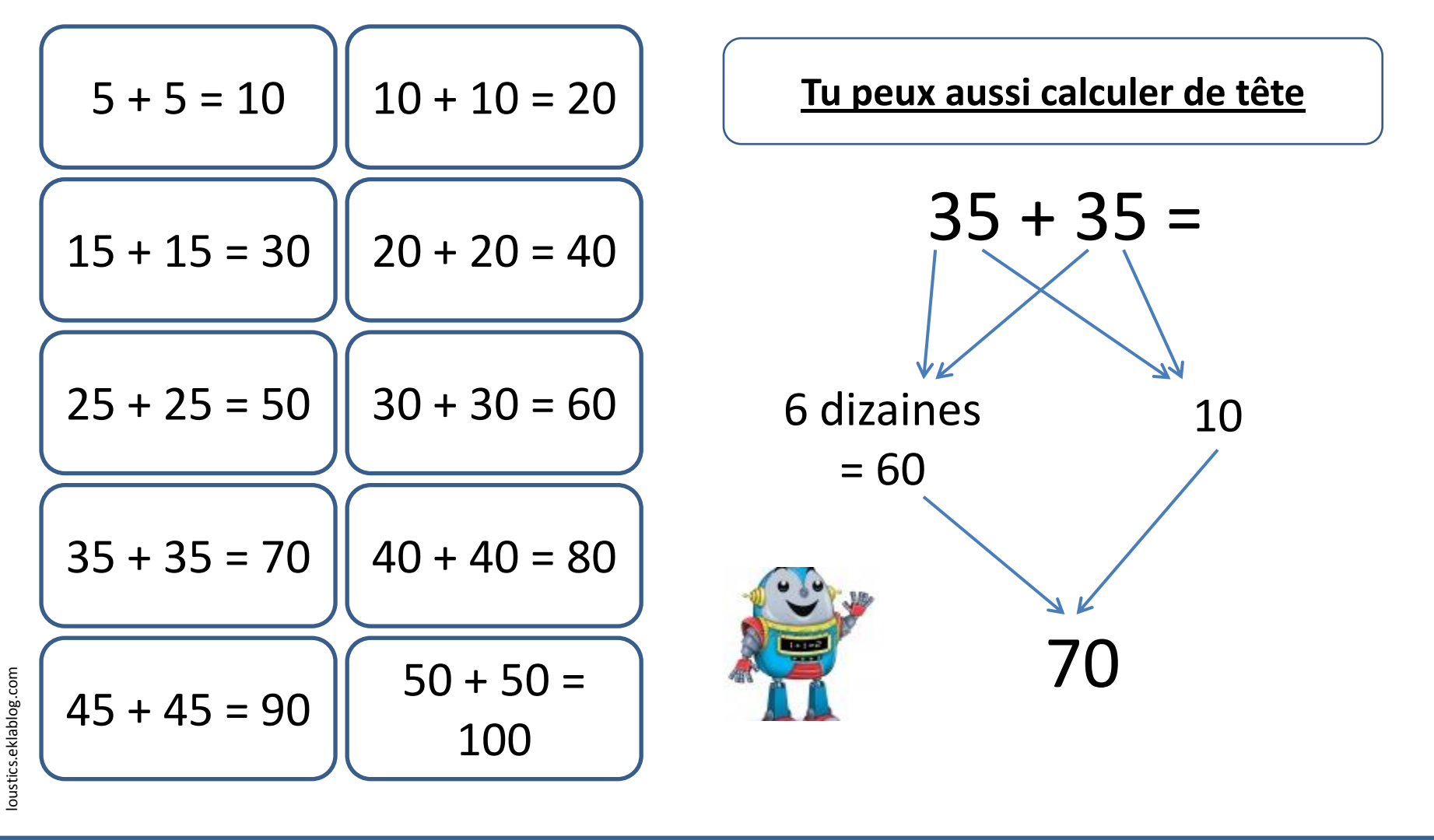

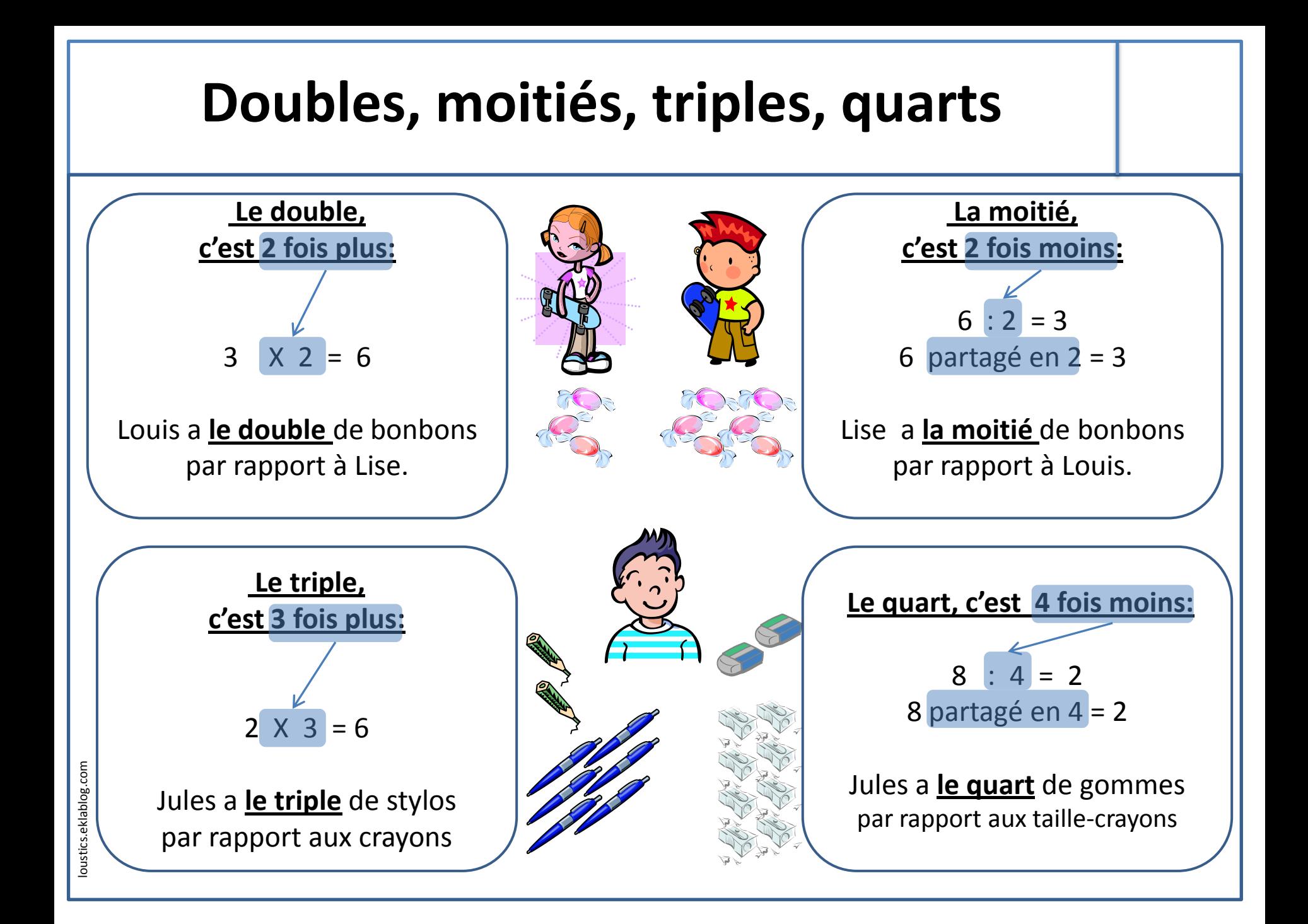

# **Les multiples**

Un nombre entier est multiple d'un autre nombre entier s'il est dans la table de multiplication (ou son prolongement) de ce nombre

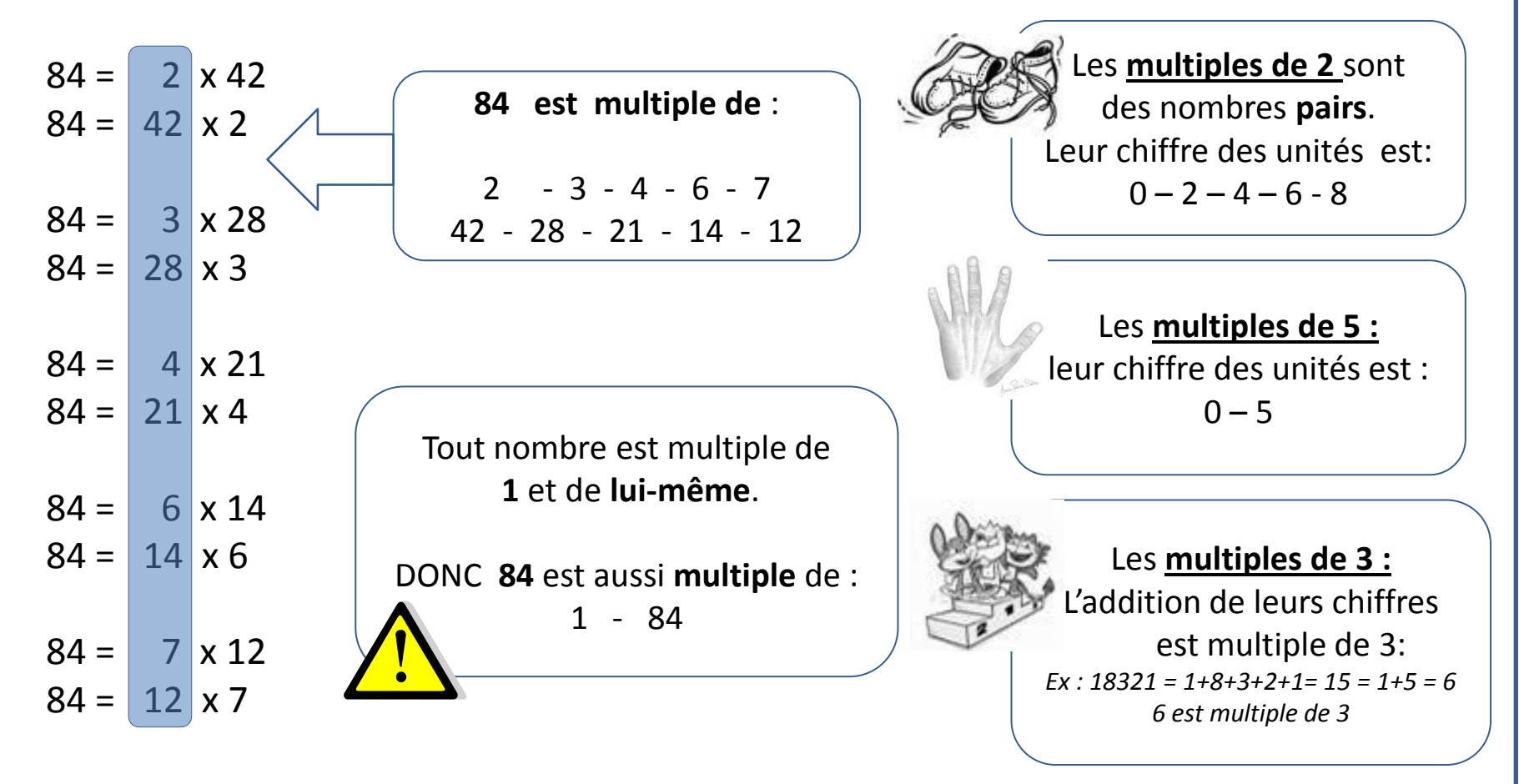

oustics.eklablog.com loustics.eklablog.com

## **Aire et périmètre**

#### **Le périmètre : L'aire:**

Le **périmètre** d'une figure, c'est **la longueur du contour** de cette figure

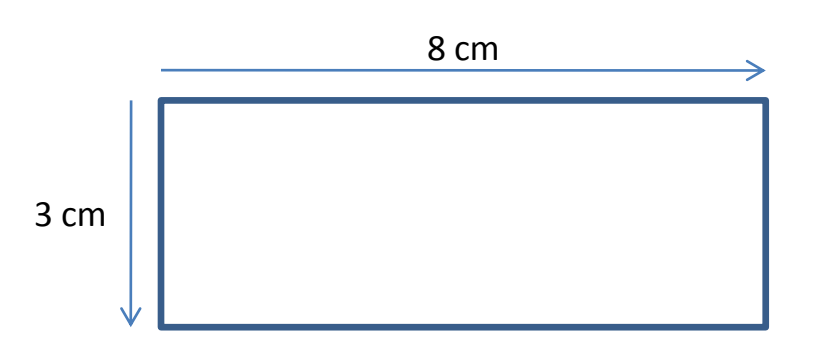

 $8 + 8 + 3 + 3 = 22$  $(8 \times 2) + (3 \times 2)$ 

Ce rectangle a un périmètre de 22 cm

Pour calculer le périmètre, on additionne la longueur de tous ces côtés.

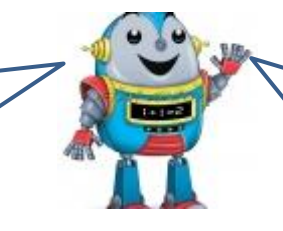

#### Pour calculer l'aire d'un rectangle, on multiplie sa longueur par sa largeur.

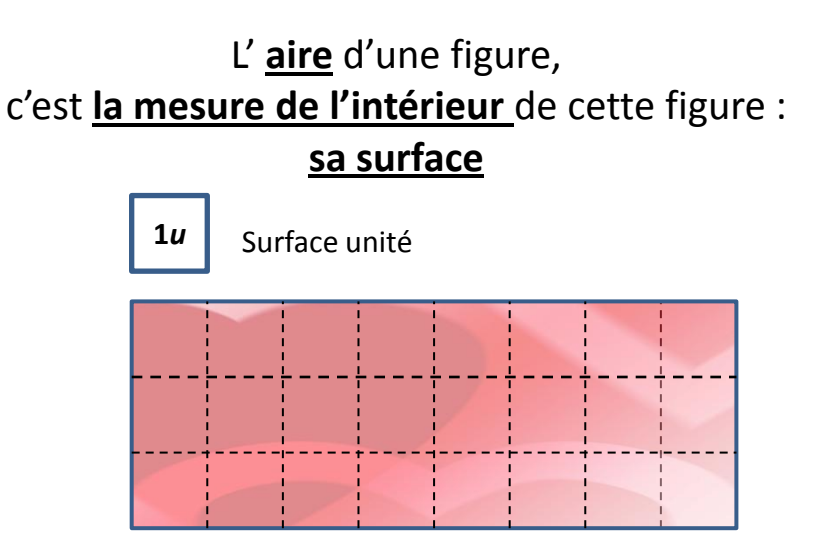

On peut recouvrir la surface à mesurer avec une surface unité. L'aire du rectangle est égale à 24 unités  $3 \times 8 = 24$ 

# **Calculer le périmètre d'une figure**

#### **Le rectangle : Le carré:**

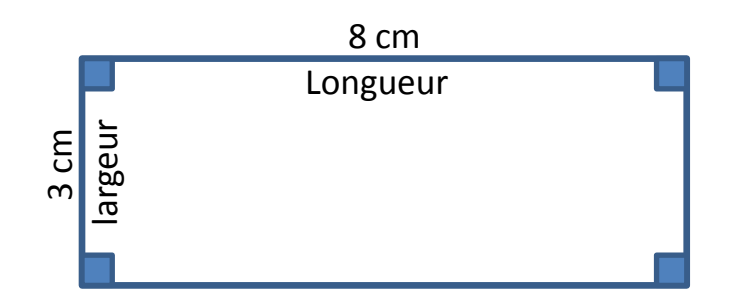

 $8 + 8 + 3 + 3 = 22$  cm  $(8 \times 2) + (3 \times 2) = 22$  cm

#### **Périmètre du rectangle:**

 $(2 \times$  Longueur) +  $(2 \times$  largeur)

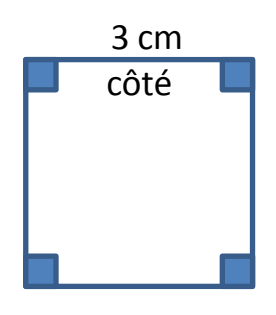

 $3 + 3 + 3 + 3 = 12$  $3 \times 4$  cm = 12 cm

**Périmètre du carré:** 4 x côté

**Le cercle :**

3,14 x 4 cm = 12,56 cm

**Périmètre du cercle:** 3,14 x diamètre

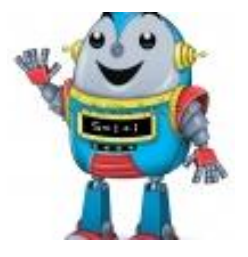

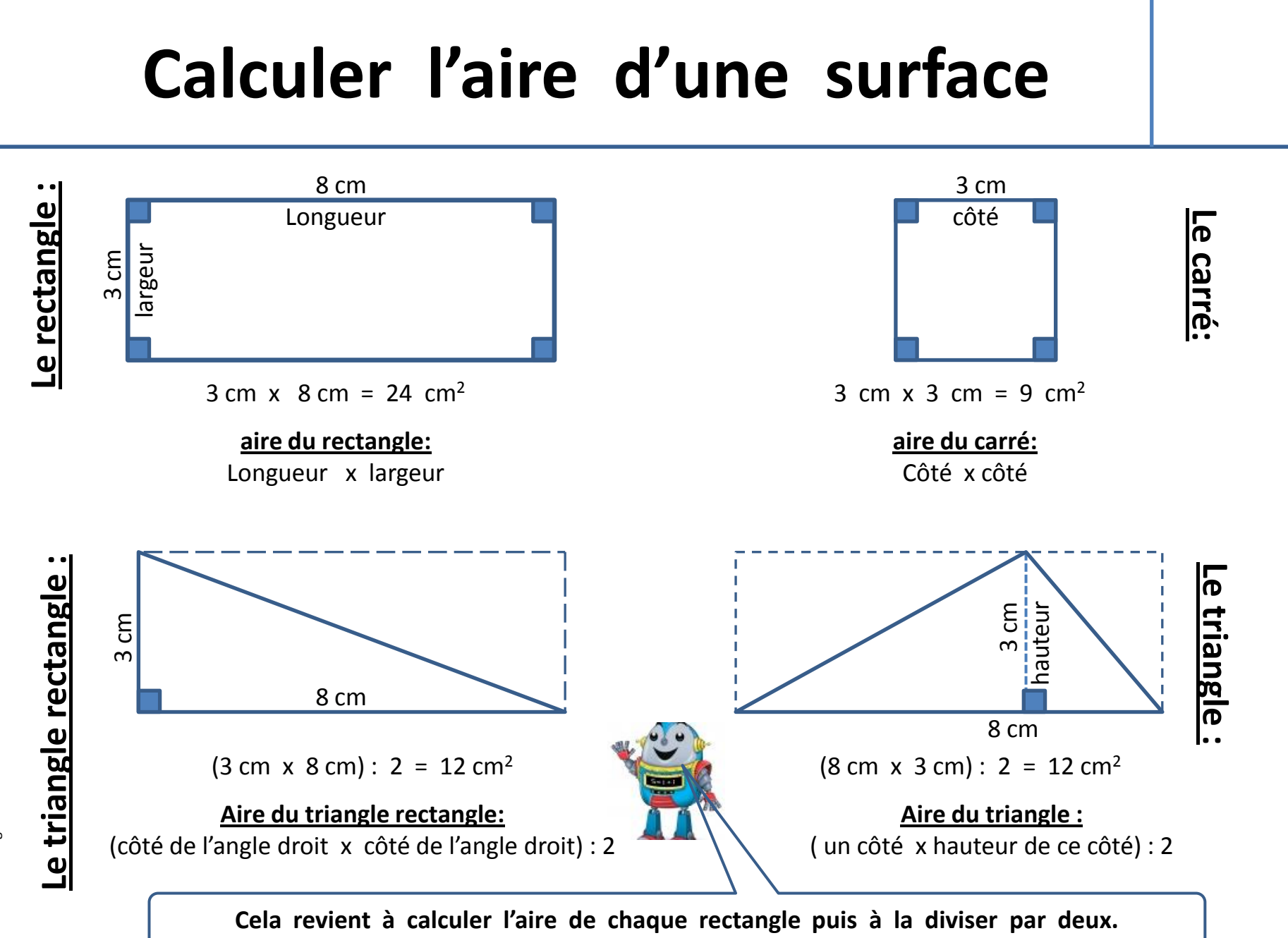

loustics.eklablog.com loustics.eklablog.com